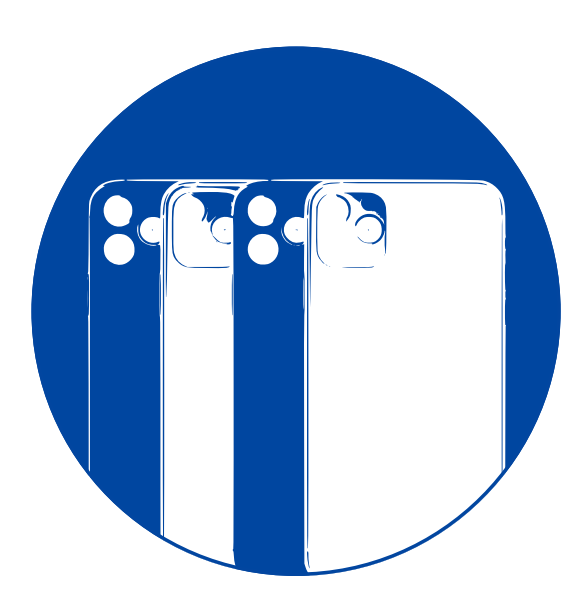

**25. dubna 2024, Brno David Procházka**

# **Jak navrhnout dobrou aplikaci**

**Programování zařízení Apple**

**MENDELU** Provozně ekonomická fakulta

#### **Obsah**

#### **1** Proč?

- 2 Než začnete: začátečník
- 3 Než začnete: pokročilý
- 4 Než začnete: expert
- 5 Než začnete: expert+(technik)
- 6 Shrnutí

# **Co nejperverznějšího jste viděli/zažili**

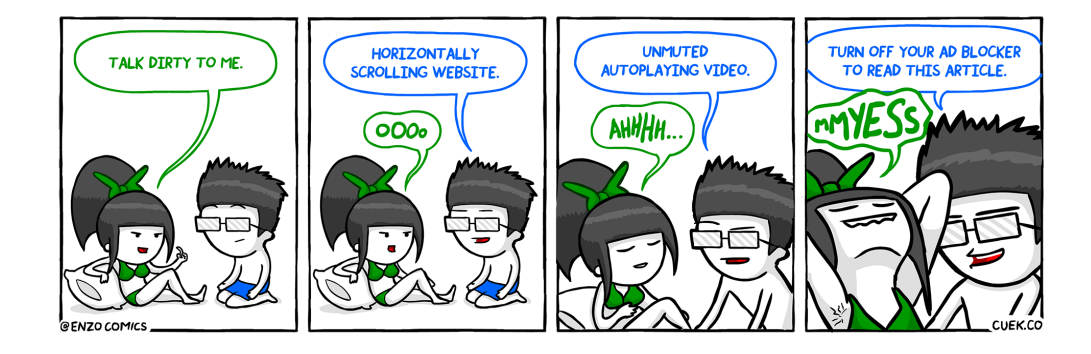

### **IKEA**

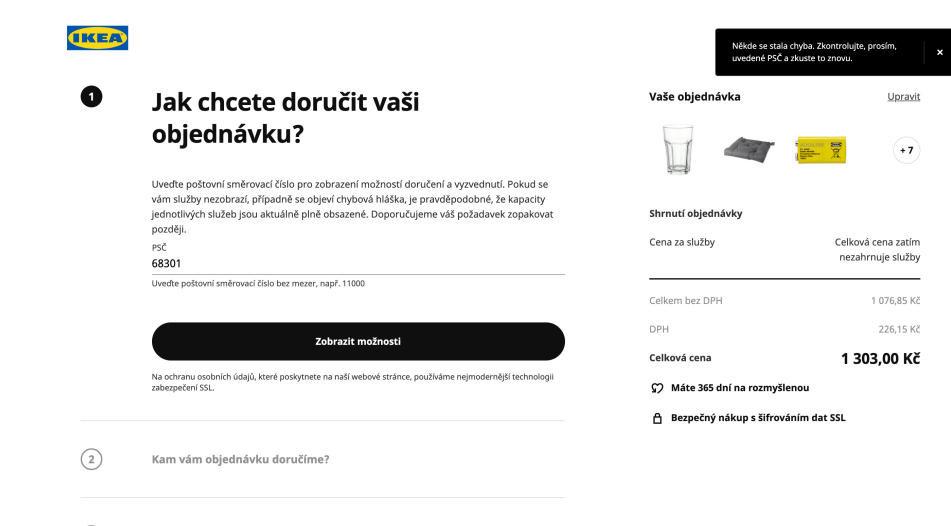

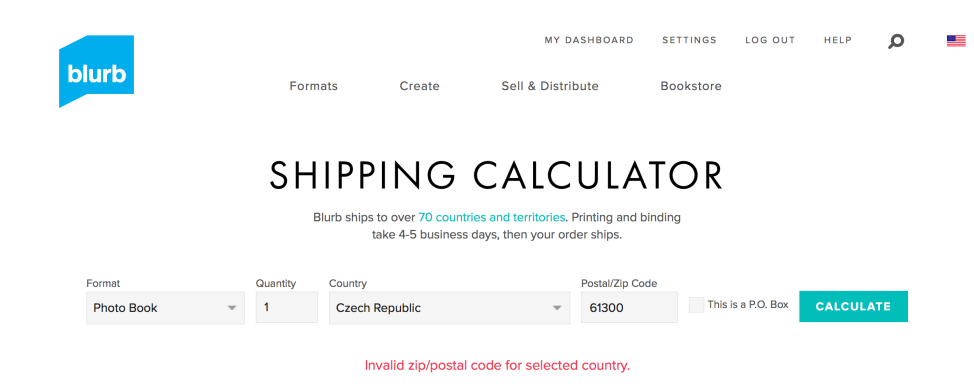

**Blurb**

# **Blurb: řešení**

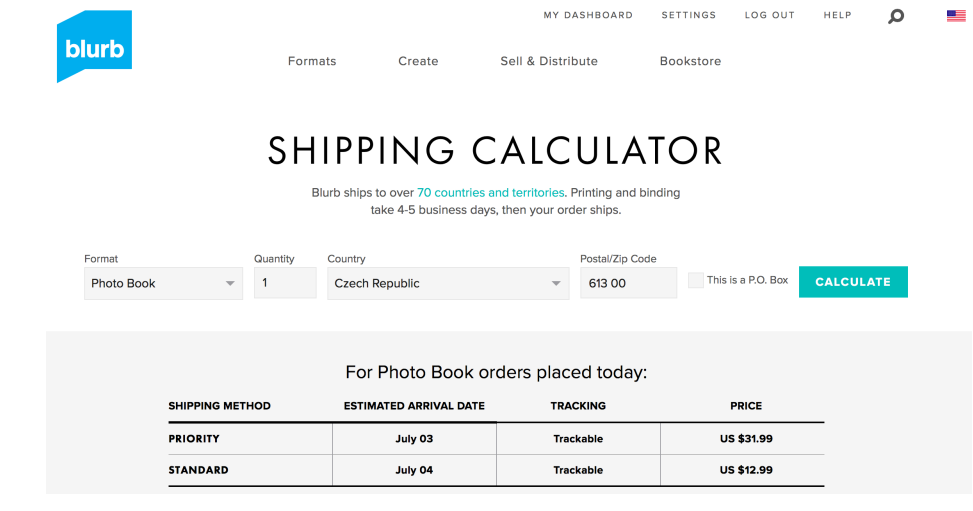

# **Proč tomu tak je?**

#### Comic Agilé -

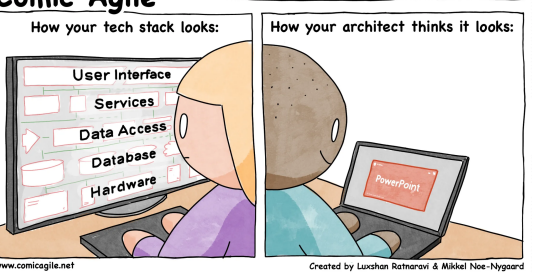

- *•* Jsou nekompetentní?
- *•* Neumí management dát zadání?
- *•* Jaká je vzdálenost od uživatele?
- *•* Jaké je zaměření firmy? (Ford vs. Tesla)
- *•* Jak dělají design? (problém fixní obrazovky)

# **Proč je to tedy důležité?**

- *•* Zařízení používají amatéři.
- *•* Dobrý uživatelský prožitek je pro mnoho lidí důležitější, než množství funkcí.
- *•* Dobrý design prodává.
- *•* Nepřežijete, pokud budete jen kopírovat! Porter: *Competitive Strategy: Techniques for Analyzing Industries and Competitors*

#### **Obsah**

- Proč?
- Než začnete: začátečník
- Než začnete: pokročilý
- Než začnete: expert
- Než začnete: expert+(technik)
- Shrnutí

# **Základní principy aplikace podle Apple**

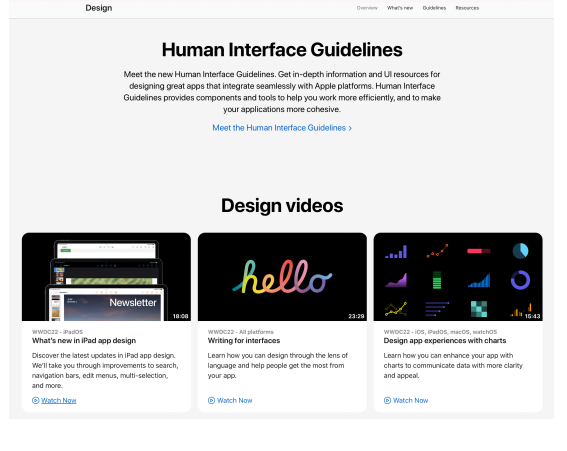

Obrázek: https://developer.apple.com/design/

# **Material design**

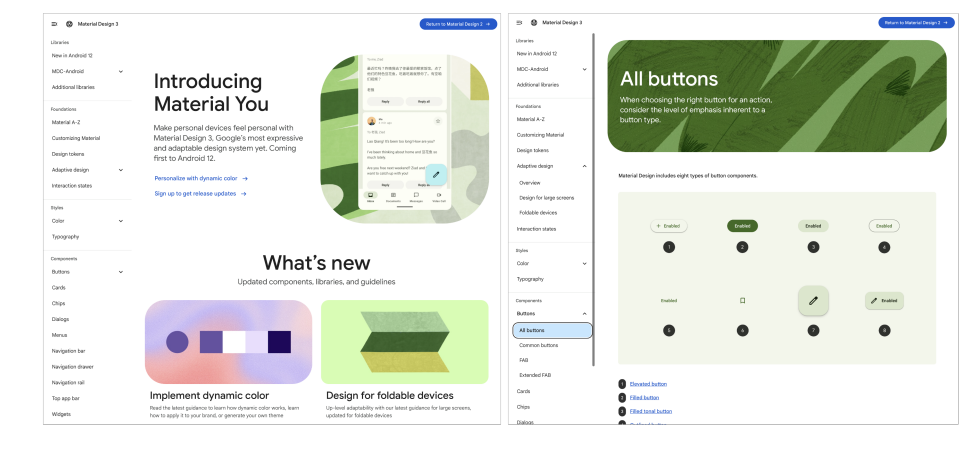

Obrázek: https://material.io

#### **11 / 36 Než začnete: začátečník**

# **Podrobný vs. obecný návod**

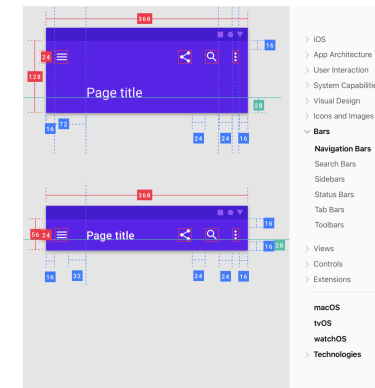

#### **Navigation Bars**

A mavigation bar appears at the top of an app screen, below the status bar, and enables according to the status of the control of the status of the status of the matter of the status of the status of the matter of the sta

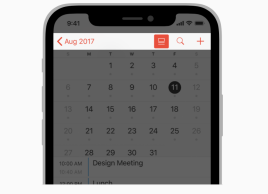

Consider temporarily hiding the navigation bar to provide a more immersive

https://design.google/library/material-design-awards-2016/ https://material.io/blog/mda-2020-winners https://developer.apple.com/design/awards/

#### **12 / 36 Než začnete: začátečník**

# **Jedna rada?**

# Opisujte!

#### **Obsah**

#### **1** Proč?

- 2 Než začnete: začátečník
- 3 Než začnete: pokročilý
- 4 Než začnete: expert
- 5 Než začnete: expert+(technik)
- 6 Shrnutí

### **Vzory chování uživatelů**

Přestože jsou lidé unikátní, lze v jejich chování nalézt určité podobnostní vzory jak reagují v určitých situacích. Krásně popsáno v knize od Jenifer Tidwell *Designing Interfaces*.

- **1 Clear Entry Points**
- 2 Safe Exploration
- **3** Escape Hatch
- **4** Changes in Midstream
- **6** Spatial Memory
- <sup>6</sup> …

### **Clear Entry Points**

- *• Vím, jak mám začít.*.
- *•* Vytvořte jeden nebo několik málo jasných vstupních bodů.
- *•* Zkuste odhadnout co uživatel chce udělat.
- *•* Hlavně ho nezatěžujte registracemi a jinými obstrukcemi.

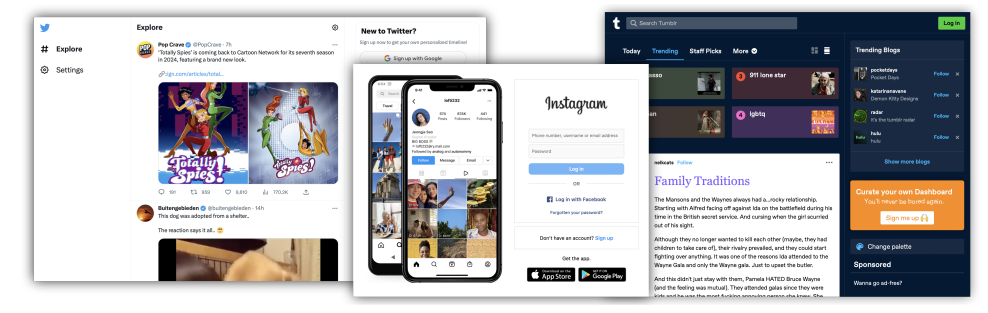

### **Safe Exploration**

- *• Nechte mě to vyzkoušet bez toho, že bych se ztratil nebo něco pokazil*.
- *•* Lidé chtějí vyzkoušet nové funkce bez rizika, že musí něco opravovat, vracet nebo že se stane něco, co se jim nelíbí.

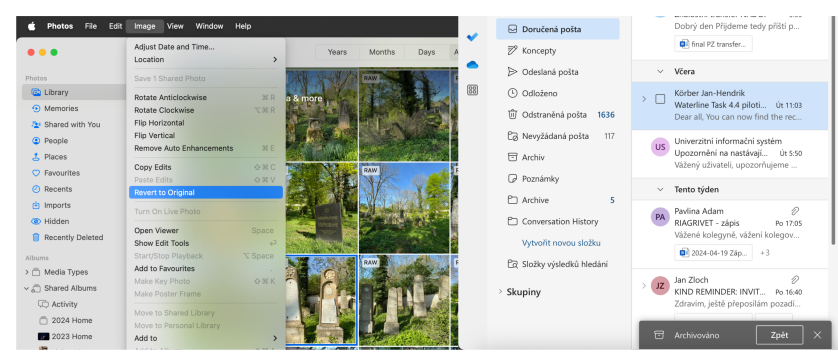

### **Escape Hatch**

- *•* Do každé části aplikace s omezenými navigačními možnostmi umístěte element umožňující návrat do známé části aplikace.
- Implementace: logo vracející na domovskou stránku, "Cancel" tlačítko, vidlice nebo "0" u telefonu, ....

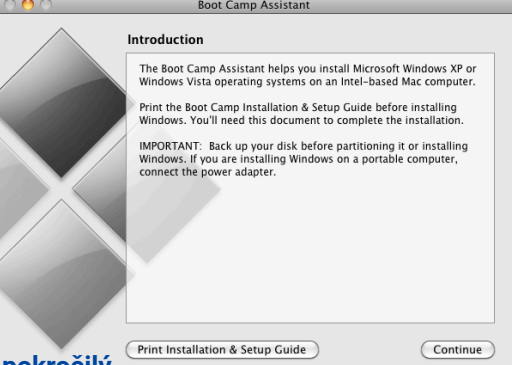

#### **Obsah**

#### Proč?

- Než začnete: začátečník
- Než začnete: pokročilý
- Než začnete: expert
- Než začnete: expert+(technik)
- Shrnutí

### **Musíme zjistit co uživatel chce**

Každý člověk, který používá dobrovolně nějaký nástroj má svůj důvod:

- *•* nalezení informace nebo objektu,
- *•* něco se naučit,
- *•* vykonat operaci,
- *•* něco ovládat nebo hlídat,
- *•* něco vytvořit,
- *•* komunikovat s někým,
- *•* pobavit se.

## **Proč manažer využívá email**<sup>1</sup>

- *•* Aby si přečetl zprávy.
- *•* Jistě, ale proč píše a čte emaily?
- *•* Aby mohl komunikovat s jinými lidmi.
- *•* Jistě, ale proč nezavolá, nepošle dopis, SMS …?
- *•* Evidentně existuje nějaký důvod …
	- *•* soukromí?
	- *•* archivace konverzací?
	- *•* rychlost?
	- *•* cena?
	- *•* sociální (fyzické) omezení?

<sup>1</sup>viz Jenifer Tidwell: Designing Interfaces

# **Jak navrhnout aplikaci**

Sepište si:

- **1 Kdo bude aplikaci používat**
- <sup>2</sup> Za jakým účelem uživatel zařízení používá.
- <sup>3</sup> Jaké úkony musí ke splnění cíle učinit.

### **Příklady**

- *•* **Špatný příklad:** Uděláme aplikaci pro záznam poznámek. V hodní části bude lišta. Tam budou různá tlačítka na správu poznámek, událostí...
- *•* **Lepší případ:** Uděláme aplikaci pro novináře, kteří si potřebují rychle zaznačit informace o článku, který vyšel (většinou na webu). Jde o to, aby aplikace byla schopna rychle zaznačit informaci o tom, kde se článek nachází a aby umožňovala zaznamenané články efektivně procházet.<sup>2</sup>
- *•* **Obvyklé chyby:** *Jednou z funkcí je zobrazit uživateli mapu s jeho pozicí*. *Je nezbytné implementovat vyhledávání v poznámkách pomocí klíčových slov*. *Je nutné implementovat tlačítko pro...*.

<sup>2</sup>neříkám prohledávat, tagovat atp.

# **Struktura aplikace**

# Začněte myšlenkovou mapou!

- Z čeho se aplikace skládá:
	- <sup>1</sup> objekt nebo seznam objektů,
	- **2** seznam nástrojů,
	- <sup>3</sup> seznam činností (co lze dělat s objektem),
	- <sup>4</sup> seznam kategorií.

## **Vyhodnocení myšlenkové mapy: kognitivní zátěž**

- *•* Začátečníci slepě následují ukazatele.
- *•* Zkušení uživatelé vytváří v hlavě mentální mapu aplikace.
- *•* Musíme tedy dát pozor na dodržení následujících pravidel:
	- 1 vím kam jít a nemám příliš mnoho voleb,
	- 2 mám to blízko (minimalizujeme počet interakcí).

# **Prototypujte…**

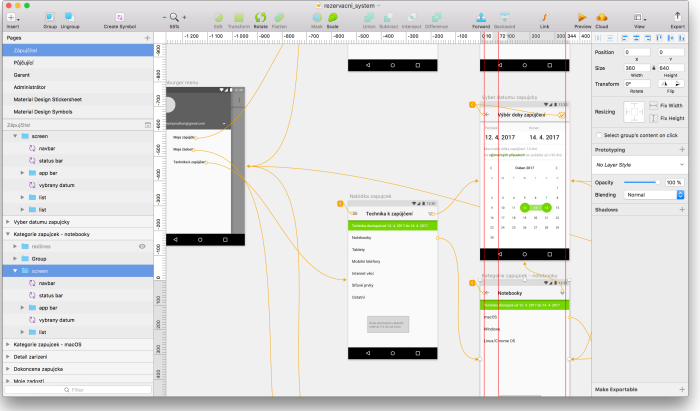

Obrázek: https://www.sketchapp.com, https://figma.com **26 / 36 Než začnete: expert**

### **…a testujte!**

- Definujte si scénáře použití
- Vyberte si klidné místo
- Domluvte si testující (pozor na komunikaci!)
- Stanovte moderátora a nahrávejte
- Hledejte příčiny problémů
- Vše zapisujte

# **Jedna rada?**

# Neopisujte, inovujte a pozor na:

- *•* Portera,
- *•* pejska a kočičku,
- *•* neděláte ji pro sebe!

### **Shrnutí**

- <sup>1</sup> Definujte si uživatele a účel aplikace: Neděláte ji pro sebe!
- **2** Rozpracujte funkce do podoby mind mapy.
- <sup>3</sup> Udělejte si mockup a ten otestujte: "fail fast"
- **4** Implementujte a otestujte...
- **5** Přemýšlejte nad "inteligentními" funkcemi založenými na strojovém učení/umělé inteligenci… (kontext lokace, vzorce chování…)
- <sup>6</sup> Promiňte, byla to jen ochutnávka!

# **Díky za pozornost!**

#### David Procházka

david.prochazka@mendelu.cz https://spatialhub.mendelu.cz https://informatika.mendelu.cz

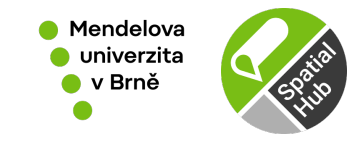

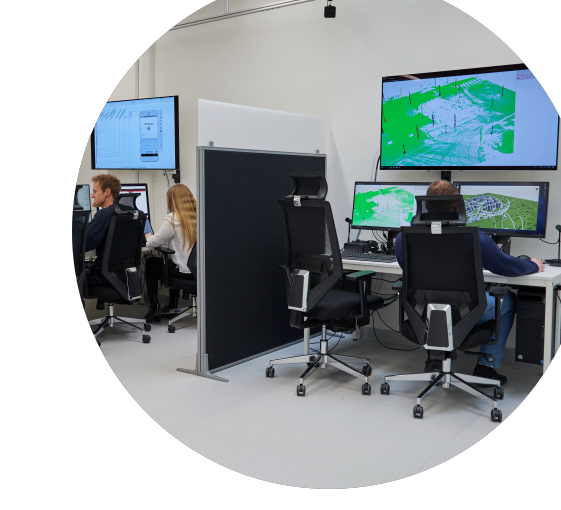